# **測量・地理空間情報 イノベーション大会2024**

# **受講証明書 発行申請に関する注意事項**

【主催】公益社団法人 日本測量協会

【共催】スペーシャリストの会

(空間情報総括監理技術者の会:SPの会)

ジオメトリストの会

(地理空間情報専門技術者の会:GMの会)

【後援】国土交通省国土地理院

# **測量系CPDポイント申請用受講証明書発行に関する 注意事項**

▶ 本イベントの受講方法は対面開催、オンデマンド配信の2種類があります。

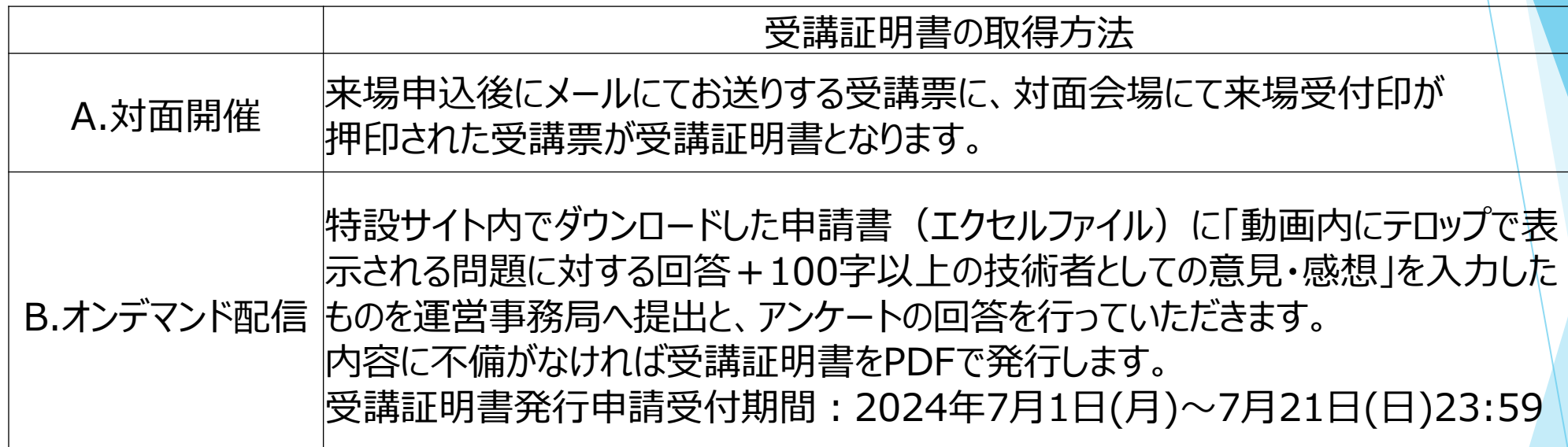

- 対面開催分は会場にて参加された方、オンデマンド配信分は動画閲覧した本人のみ 申請可能です。本人以外の申請が発覚した場合、申請は受け付けられません。
- 取得できる測量系CPDポイントは、いかに数多くの講演を視聴されても対面開催・ オンデマンド配信閲覧分合わせて最大11ポイントです。

# **測量系CPDポイント申請用受講証明書発行に関する 注意事項(対面開催について)**

▶ 対面開催分の参加申し込み受付完了後にメールでお送りする受講票に、対面会場で入退場印が 押印された受講票が受講証明書となります。

会場:東京大学伊藤国際学術研究センター

サテライト(中継)会場:札幌、仙台、金沢、名古屋、大阪、広島、高松、福岡、那覇

▶ 受講票はご自身で印刷して、当日会場にお持ちください。

▶ 取得できるポイントは以下のとおりです。 6月11日(火) →午前2ポイント、午後4ポイント 6月12日(水) →午前2ポイント、午後3ポイント

遅刻や途中退場された場合は、ポイントを取得することができません。

例)取得予定ポイント数

6月12日(水) 10時~16時まで受講⇒5ポイント

6月12日(水) 10時~15時00分まで受講⇒2ポイント (午後が途中退場のため午前分のみ)

# **測量系CPDポイント申請用受講証明書発行に関する 注意事項(オンデマンド配信について)**

- ▶ 回答の共有、感想文の使い回しなどを行い、申請された場合、申請は受け付けられ ません。
- ▶ 申請には特設Webサイト内でダウンロードできる「受講証明書 発行申請書」(工 クセルファイル)の提出が必要です。なお、申請書のファイル名は 「**ご自身のお名前(苗字+名前・スペースなし)**」に必ず変更してください。
- ▶ 申請書は、イノベーション大会2024で視聴を希望するすべての講演の視聴が終 わってから、特設サイト内「受講証明書 申請フォーム」より**エクセルファイル形 式のまま**ご提出してください。

#### **測量系CPDポイント申請用受講証明書発行に関する 注意事項(オンデマンド配信について)**

- ▶ 受講証明書発行申請書の提出期限は2024年7月21日(日)です。 それ以降の申請は受け付けられません。
- ▶ イノベーション大会運営事務局に申請をいただいた方のみ受講証明書を発行いた します。受講証明書はPDFでの発行です。申請書に入力いただいたメールアドレ スへお送りいたします。発行は8月中旬以降を予定しております。
- ▶ 測量系CPD協議会への学習履歴登録申請はご自身で行ってください。
- 同じ講演動画を複数回視聴しても、重複してポイントを得ることはできません。

#### **測量・地理空間情報イノベーション大会2024における オンデマンド配信分 受講証明書申請書の入力方法**

申請書は特設サイト内でダウンロードできます。

ダウンロードした申請書はパソコンのエクセルのバージョンによって、表示形式が 異なったり、計算式が反映しない場合がございます。予めご了承ください。

#### **受講証明書申請書入力について①**

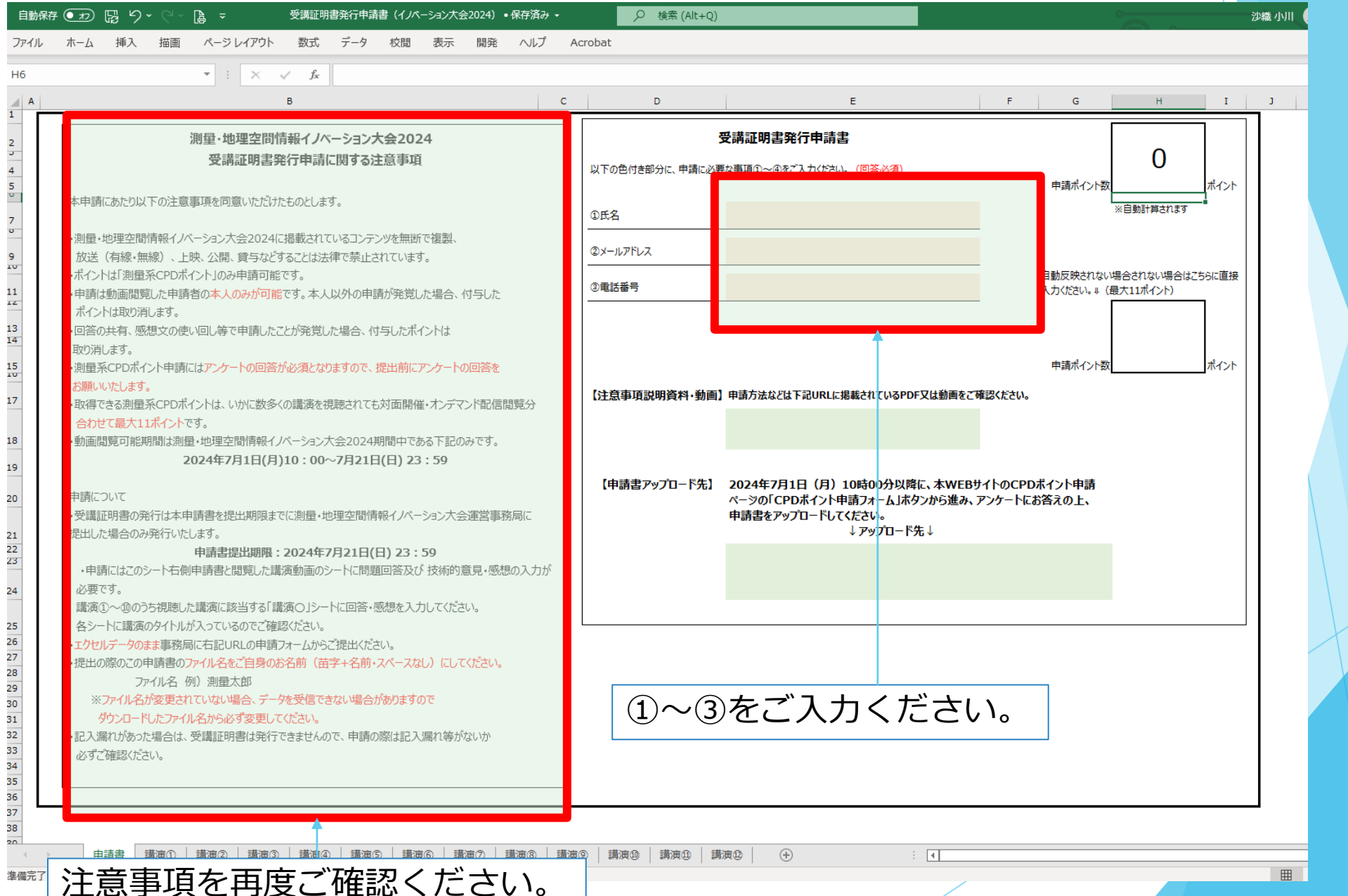

### **受講証明書申請書入力について②**

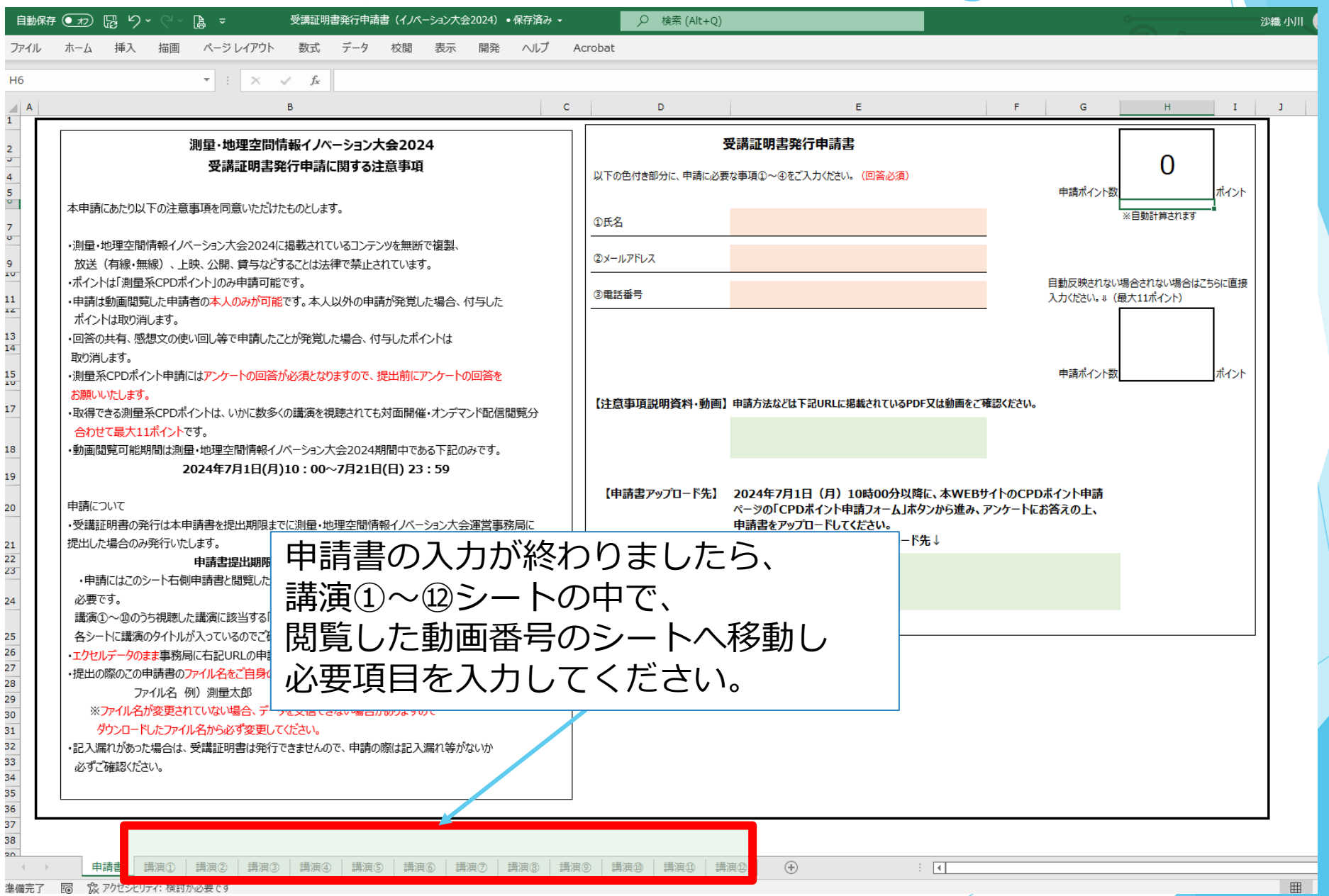

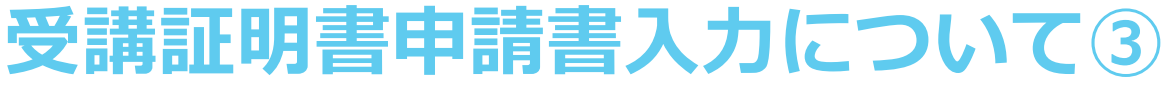

受講証明書発行申請書(イノベーション大会2024) •保存済み •

自動保存 ● 刃 図 匀 \* ◯ \* 圖 ▽

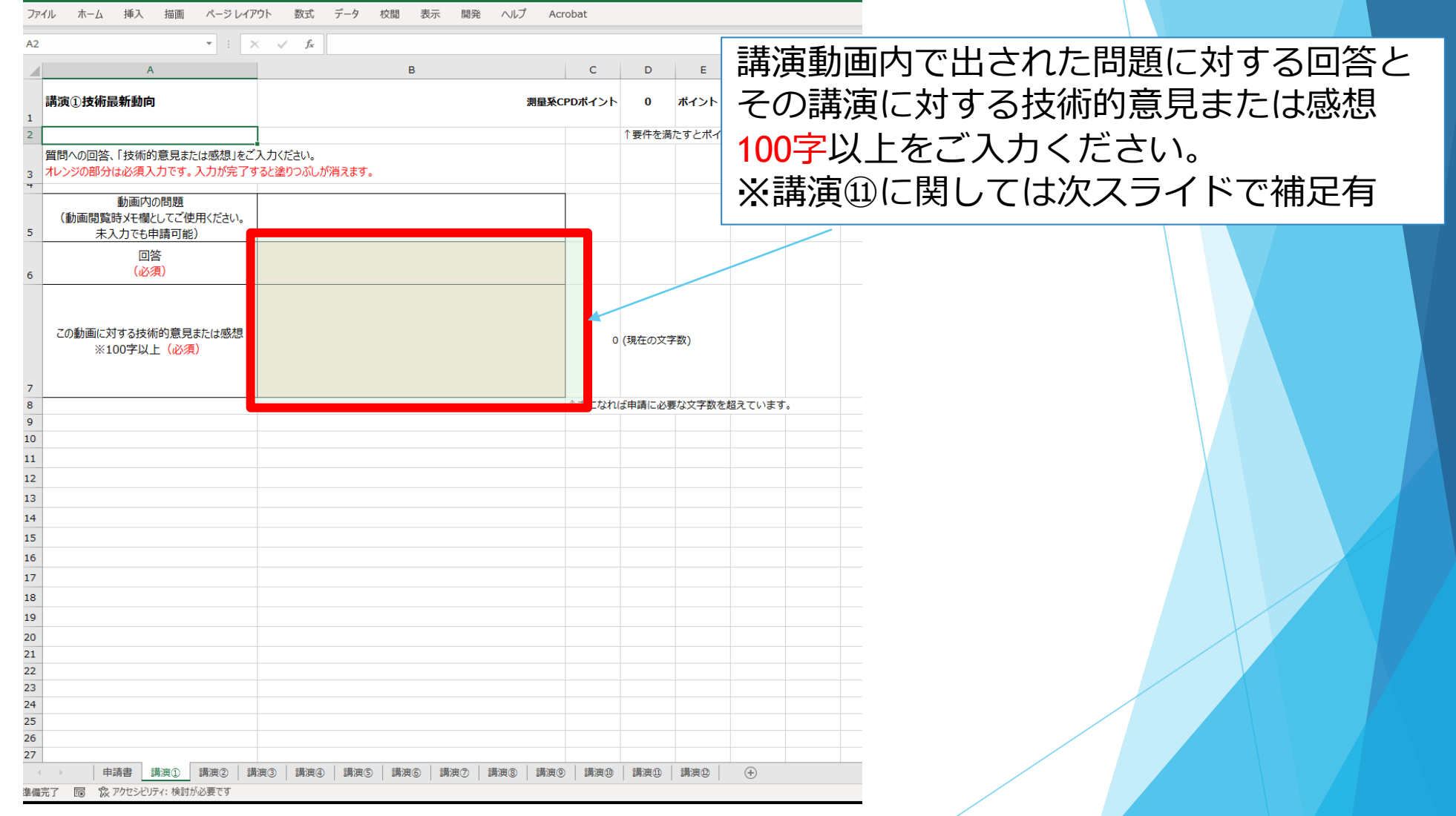

D 検索 (Alt+Q)

# **受講証明書申請書入力について④**

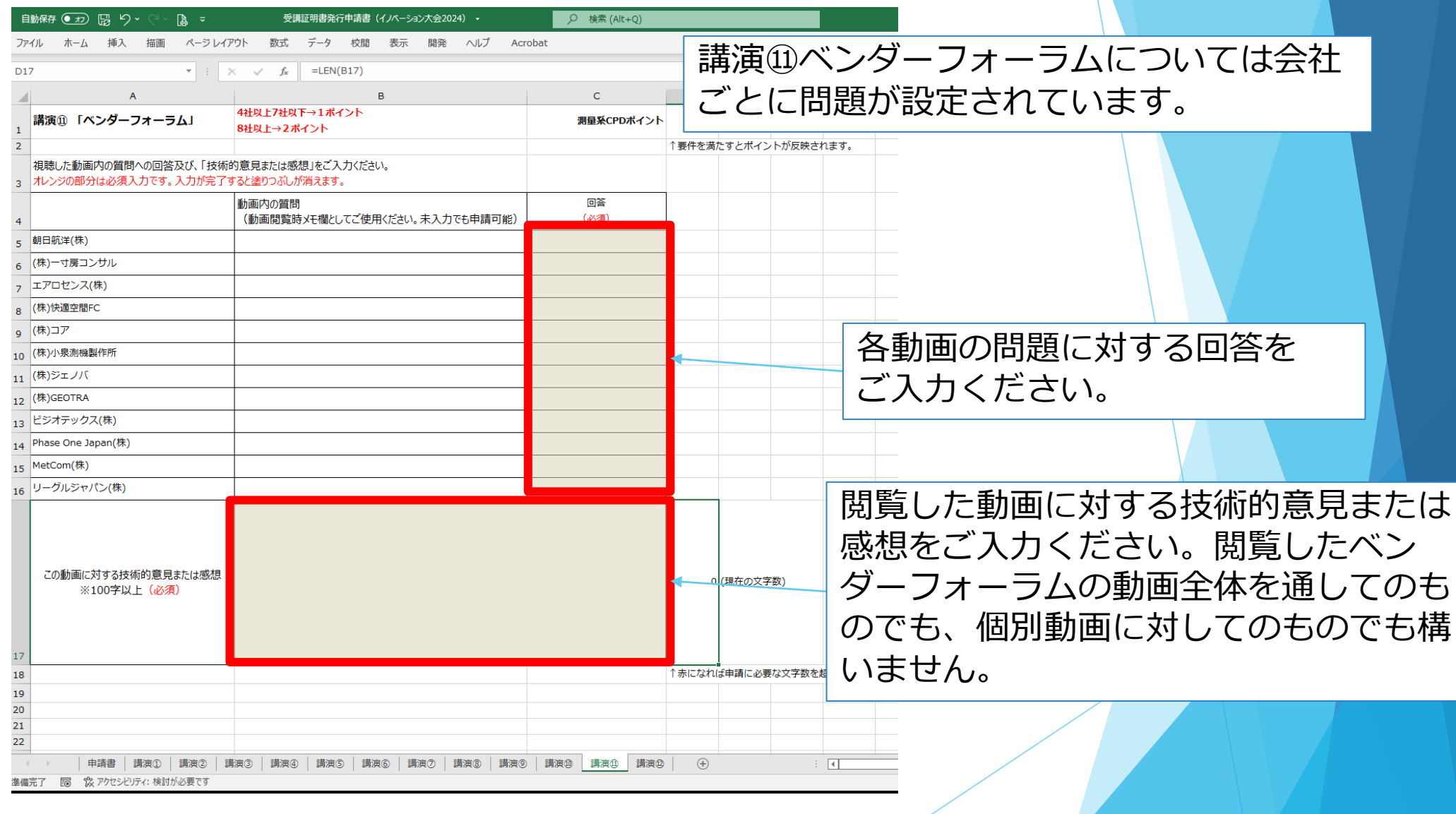

# **受講証明書申請書入力について⑤**

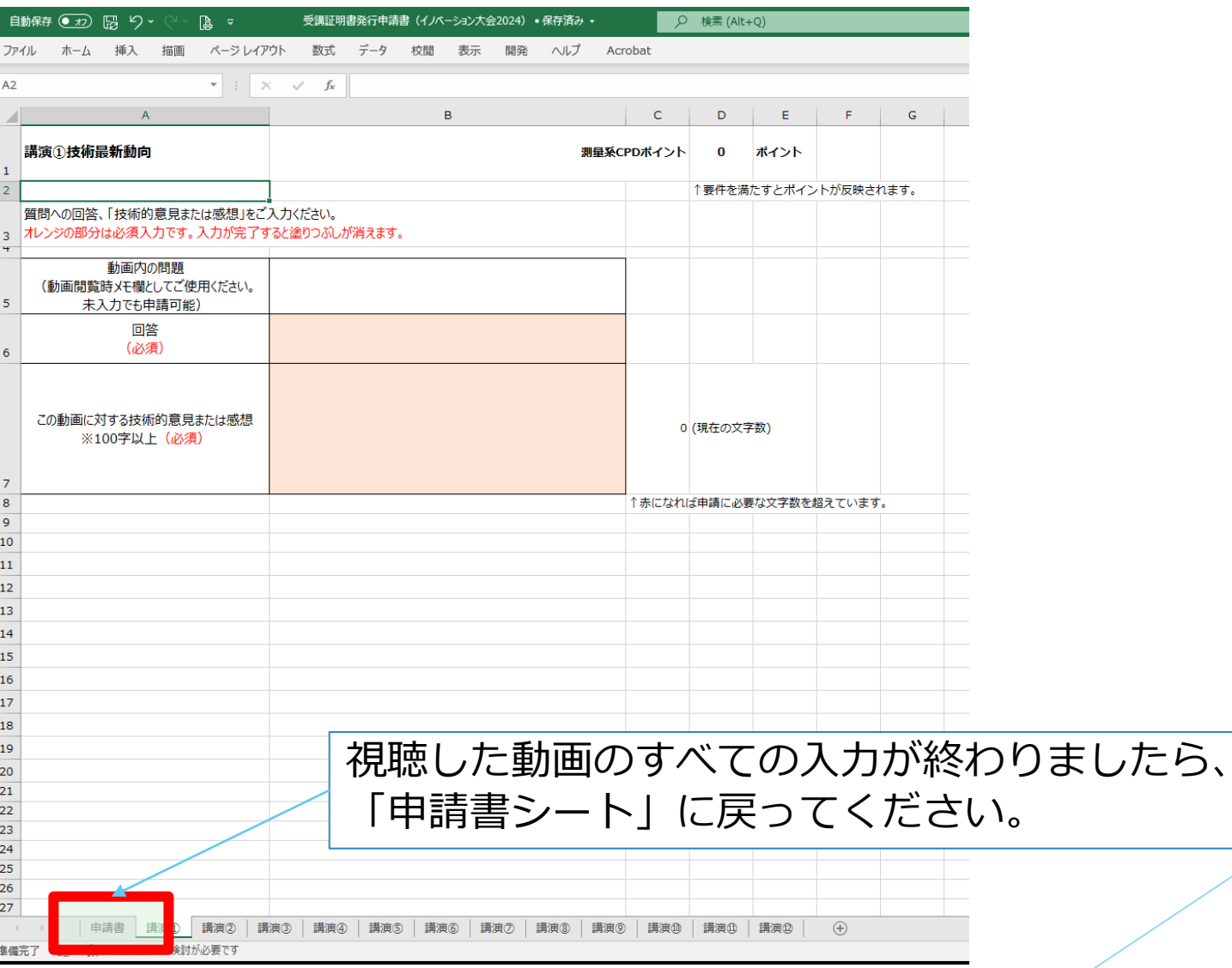

### **受講証明書申請書入力について⑥**

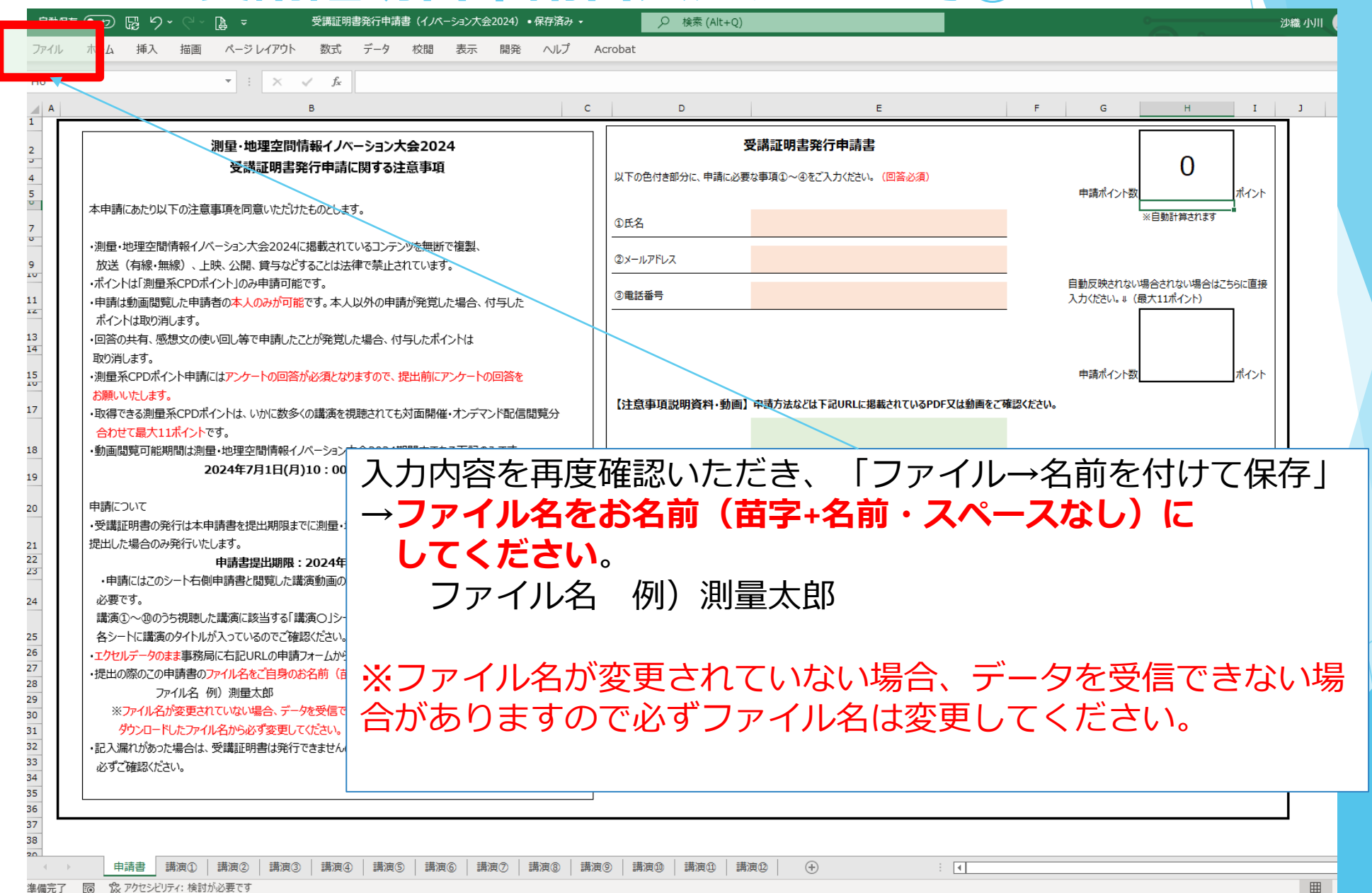

# **受講証明書申請書入力について⑦**

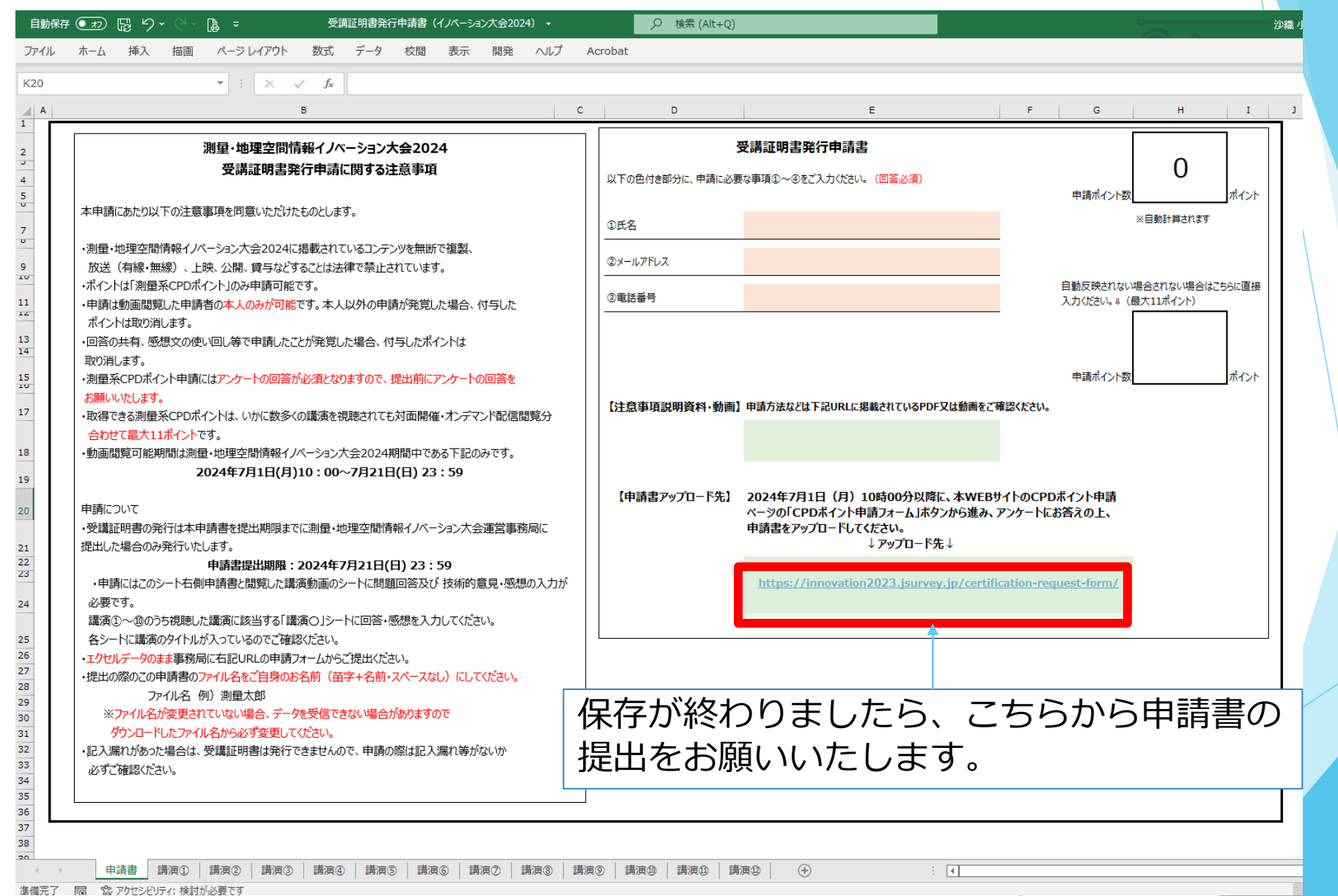